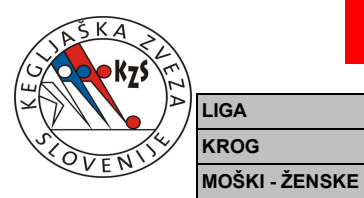

## KEGLJAŠKA ZVEZA SLOVENIJE<br>ZAPISNIK EKIPNE TEKME

GL

10.krog

EK T - EKIPNE TOČKE RDK - RDEČI KARTON

 $N_{E}$ 

EK T

 $\mathbf 0$ 

EK T

 $\pmb{0}$ 

EK T

 $\mathbf 0$ 

EK T

 $\overline{\mathbf{1}}$ 

EK T

 $\overline{\mathbf{1}}$ 

 $\pmb{0}$ 

 $\overline{2}$  $\mathbf 0$ 

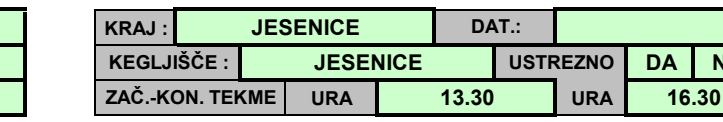

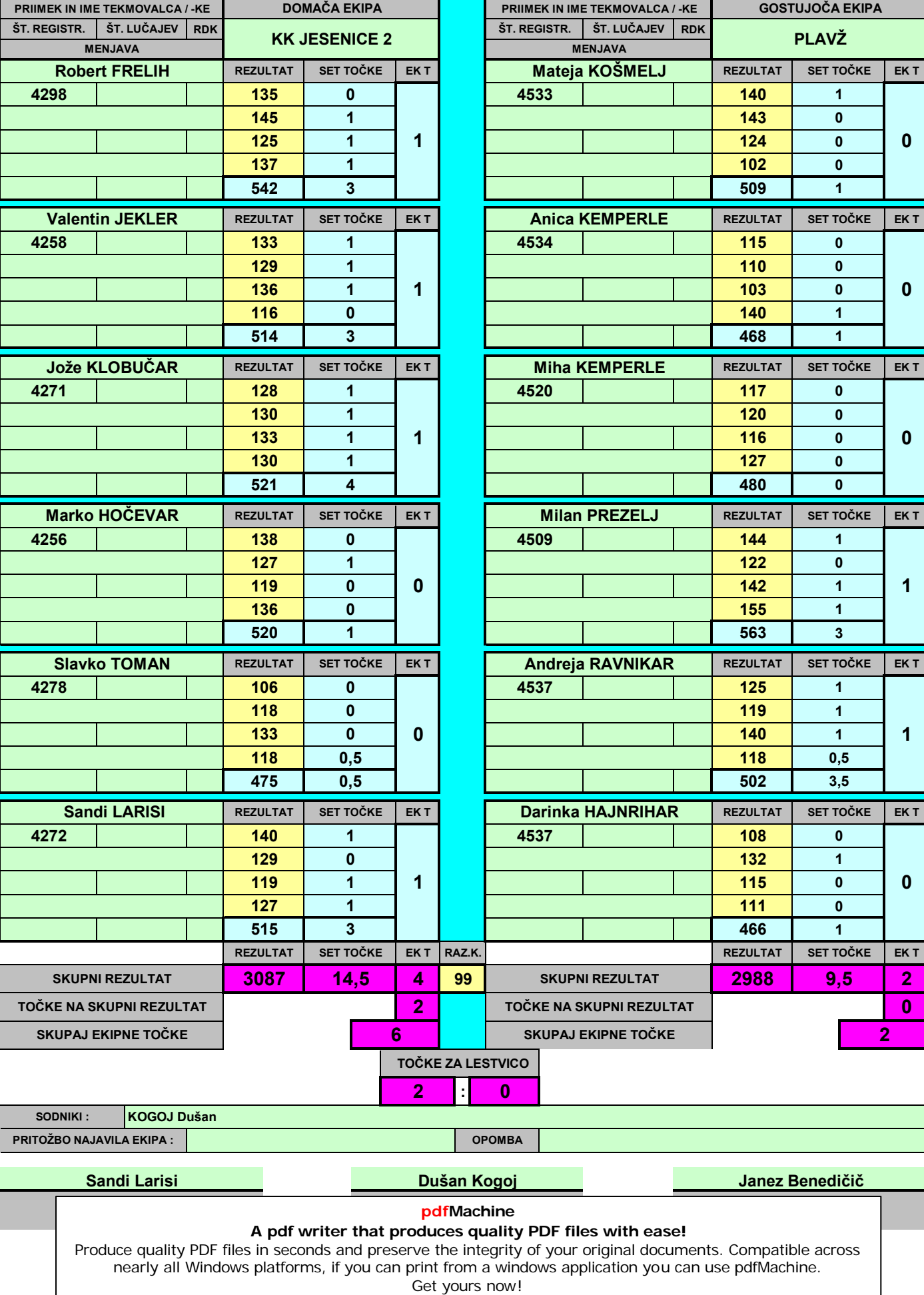